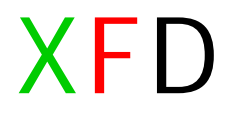

### ! ashizawa@arksystems.co.jp

## • AVRUSB

>xfdctrl toggle 4 found 5 busses Could not find USB device "XFDcontroller" with vid=0x16c0 pid=0x5dc

» USB » AVRUSB

1

» NG

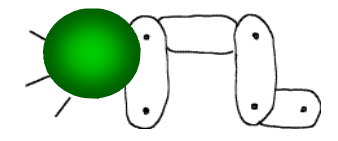

## **AVRUSB**

 $\lambda$ 

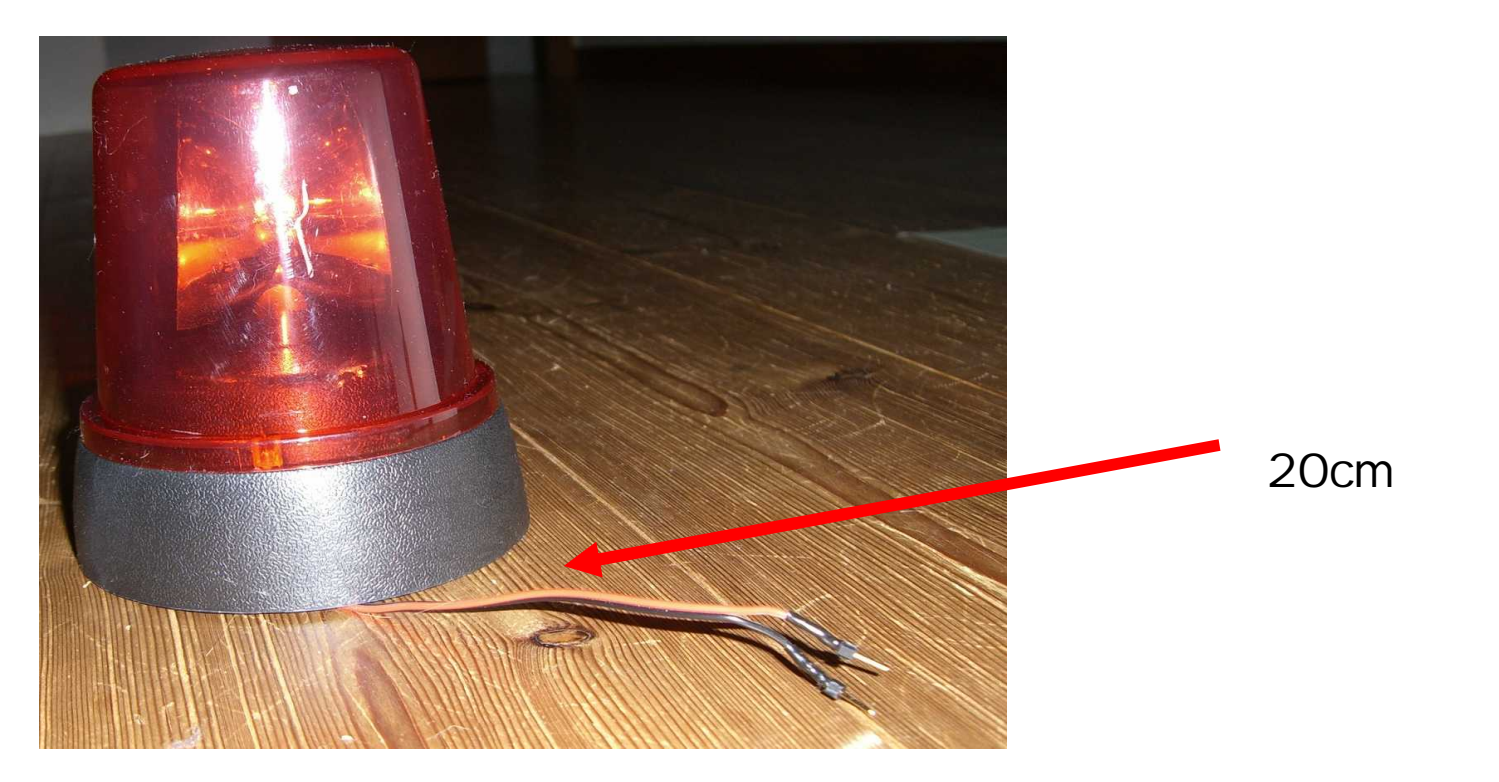

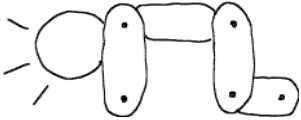

# » 0.01µ F 0.001µ F

#### $0.022\mu$  F

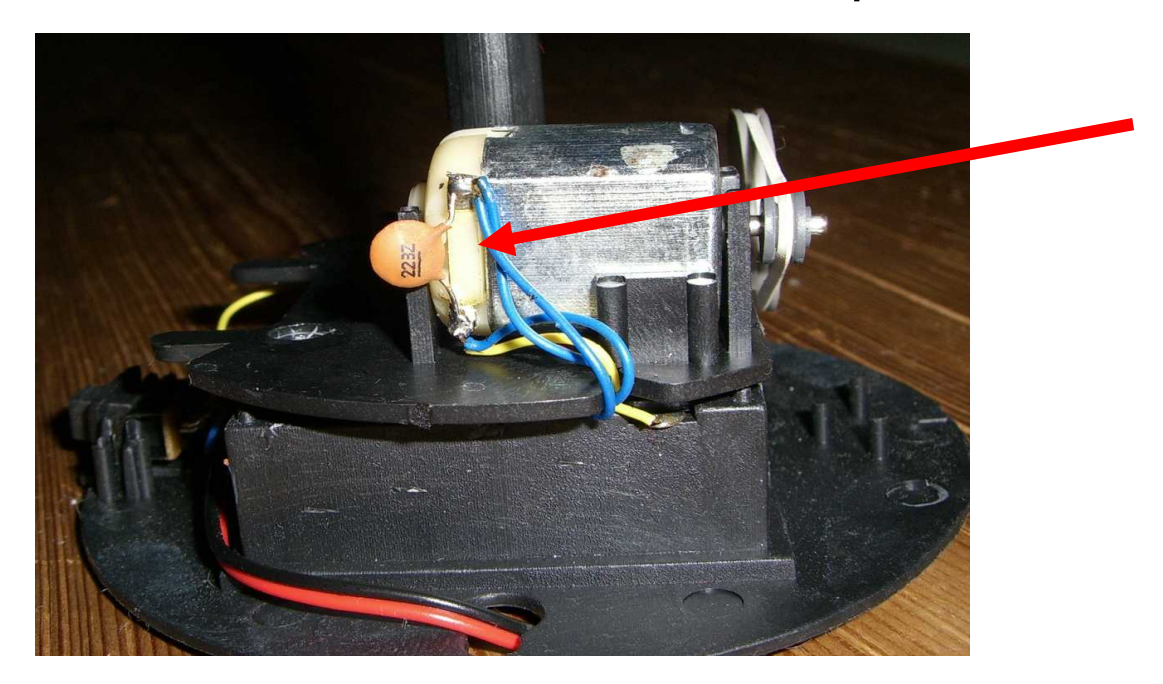

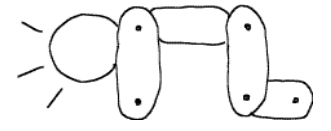

# 2 libusb

- Python
	- » Swig

•

- http://www.xs4all.nl/ dicks/avr/usbtiny/
- util/libusb.py
- Java
	- » http://inf.ntb.ch/infoportal/help/topic/ch.ntb.infopo rtal/projects.html
	- » ch.ntb.usb.jar
- $C#$ 
	- » #usblib (SharpUSBLib)
		- http://www.icsharpcode.net/OpenSource/SharpUSBLib/defaul t.aspx
- •